## **Analyze Surveys**

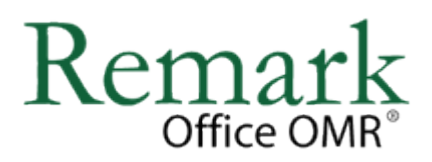

Remark Office OMR includes Remark Quick Stats, a built-in

analysis and reporting package that is used to analyze survey style forms. With the click of a button, the software provides many standard reports. Reports are customizable in terms of information displayed, colors, fonts and graphics. All reports can be exported to various formats, including PDF, and emailed in order to get information into your constituents' hands quickly and efficiently.

## **Survey Tabulation Features:**

- Using Easy Survey, quickly generate standard reports in one click.
- Use the Survey Wizard to customize the survey analysis process, including creating groups of like questions to compare means and measure against established benchmarks as well as weight importance of questions.
- Compare survey responses across subsets of data.
- Automatically filter data on specific criteria and produce reports based on the filters (e.g., if evaluating a conference, breaking reports down by session).
- A Response Report displays all of the handwritten comments on one easy to read report.
- Statistics Calculated:
	- o For each item Remark Quick Stats calculates: Mean, Variance, Standard Deviation, Standard Error, Min, Max, Range, Median, Skewness, Kurtosis, T-Value, Percentiles, Confidence Intervals
	- o For each answer choice Remark Quick Stats calculates: Frequencies, Percentages, Valid Percent
	- o Crosstabs

## **Survey Reports**:

The reports produced in Remark Quick Stats range from several types of item analysis to descriptive statistics to responses for open-ended questions. Please use the list of reports below to see the reports included in Remark Quick Stats.

- **[Item Analysis Report](http://www.hearne.com.au/getattachment/9623aea5-01e4-4179-8d3f-d49155eeb306/Provides-answer-choice-frequency-information-on-a.aspx)** Provides answer choice frequency information on a question-by-question basis. (There are four different versions of this report to meet your needs.)
- **[Item Statistics Report](http://www.hearne.com.au/getattachment/c8b6cc7a-7e40-4f23-a6ef-a5234e882b7f/Item-Statistics-Report.aspx)** Displays descriptive statistical information for each question. The statistics are displayed in groups, allowing you to show or hide the groups you need.
- **[Crosstabulation Report](http://www.hearne.com.au/getattachment/5b2c0df5-ddd1-439c-bdb3-daea4fd16ee0/Crosstabulation-Report.aspx)** Provides information about two questions within one chart, allowing you to see a breakdown of responses for two questions simultaneously.
- **[Comparative Item Report](http://www.hearne.com.au/getattachment/e030263c-75c7-43e1-af91-db717f36d0d4/Comparative-Item-Report.aspx)** Compares performance for various demographics included in the survey. Reports individual question information based on questions from the data (e.g., in the case of a course evaluation survey, you could report on instructors, courses, etc.).
- **[Question Mean Report](http://www.hearne.com.au/getattachment/f9f5ccc7-477f-4742-a7fc-9645d7452ad8/Question-Mean-Report.aspx)** Provides the mean for every question tabulated, allowing you to quickly see individual question performance.
- **[Analysis Group Report](http://www.hearne.com.au/getattachment/67796313-4a59-4285-86b1-9b6d4873a8b6/Analysis%20Group%20Report.aspx)** Provides overall analysis of each question, along with analysis of questions that are placed in groups. Question groups can be used to view analysis of related questions (e.g., if processing a course evaluation survey, you can view all questions related to the instructor as a question group).
- **[Response Report](http://www.hearne.com.au/getattachment/61fbfa2b-cca3-40e5-904c-674c4ba6ceef/Response-Report.aspx)** Typically used to provide responses from open-ended questions.